## COMMENT REMPLIR UN COUPON

## « Recommandé avec Accusé de Réception »

Utiliser un stylo bille et appuyer suffisamment fort pour le calque. Merci

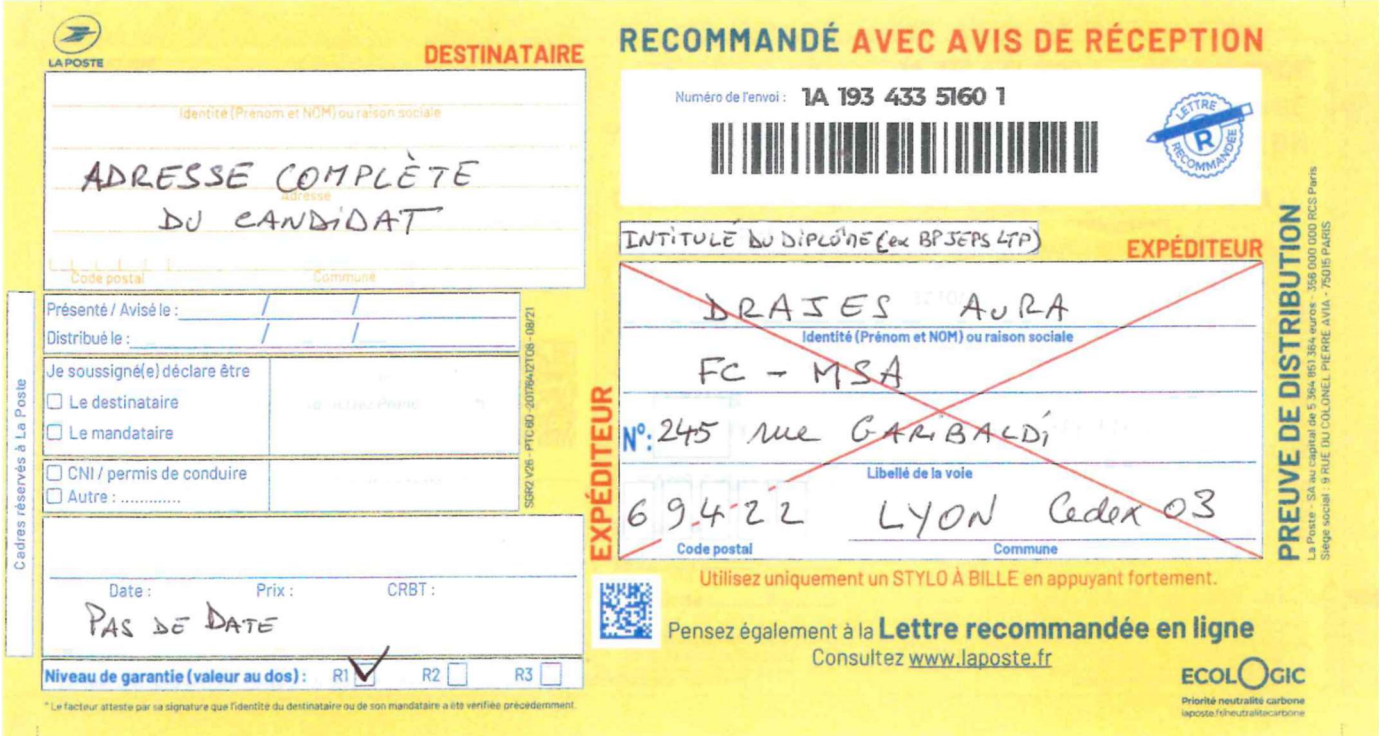